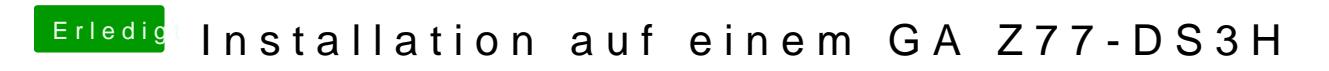

Beitrag von derHackfan vom 14. Februar 2019, 20:21

Versuche es bitte mal mit dem Archiv aus dem Anhang.